# <span id="page-0-0"></span>Benutzer

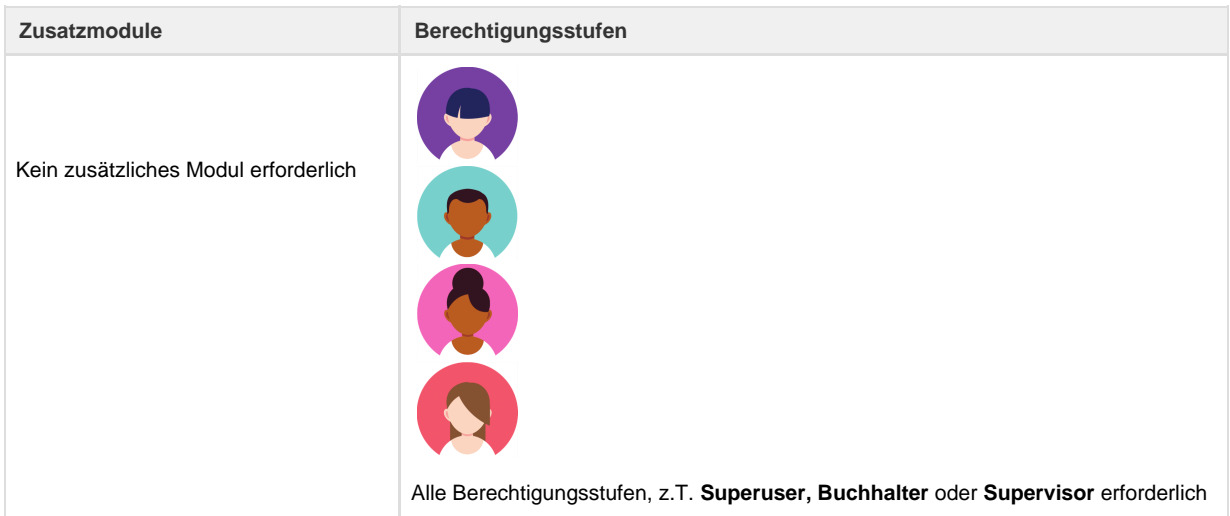

Jeder Benutzer/Mitarbeiter, der mit Umbrella.net arbeitet, muss über einen persönlichen Benutzerzugang zu Umbrella.net verfügen. Unter Verwaltung - Benutzer werden die Benutzerzugänge verwaltet. Je nach Benutzer-Berechtigungsstufe sind die Umbrella.net Anwendungsmöglichkeiten eingeschränkt.

#### **KUONI**

- User-Login's, welche drei Monate nicht benutzt wurden, werden automatisch deaktiviert. Springer-Logins sind davon ausgenommen. Diese automatische Deaktivierung kann durch setzen des Flags "Automatische Deaktivierung verhindern" unterbunden werden.
- Kuoni Mitarbeitende arbeiten mit Single Sign On (SSO). Der Benutzer wird automatisch in Umbrella.net eingeloggt. Voraussetzung ist eine eindeutige E-Mail Adresse für das SSO, welche in Umbrella.net unter Verwaltung - Benutzer hinterlegt ist. Das Passwort in Umbrella.net ist nicht relevant für das Login.

# $\mathbf{U}$ TUI

TUI Mitarbeitende arbeiten mit Single Sign On (SSO). Der Benutzer wird automatisch in [Umbrella.net](http://Umbrella.net) eingeloggt. Voraussetzung ist eine eindeutige E-Mail Adresse für das SSO, welche in [Umbrella.net](http://Umbrella.net) unter Verwaltung - Benutzer hinterlegt ist. Das Passwort in [Umbrel](http://Umbrella.net) [la.net](http://Umbrella.net) ist nicht relevant für das Login.

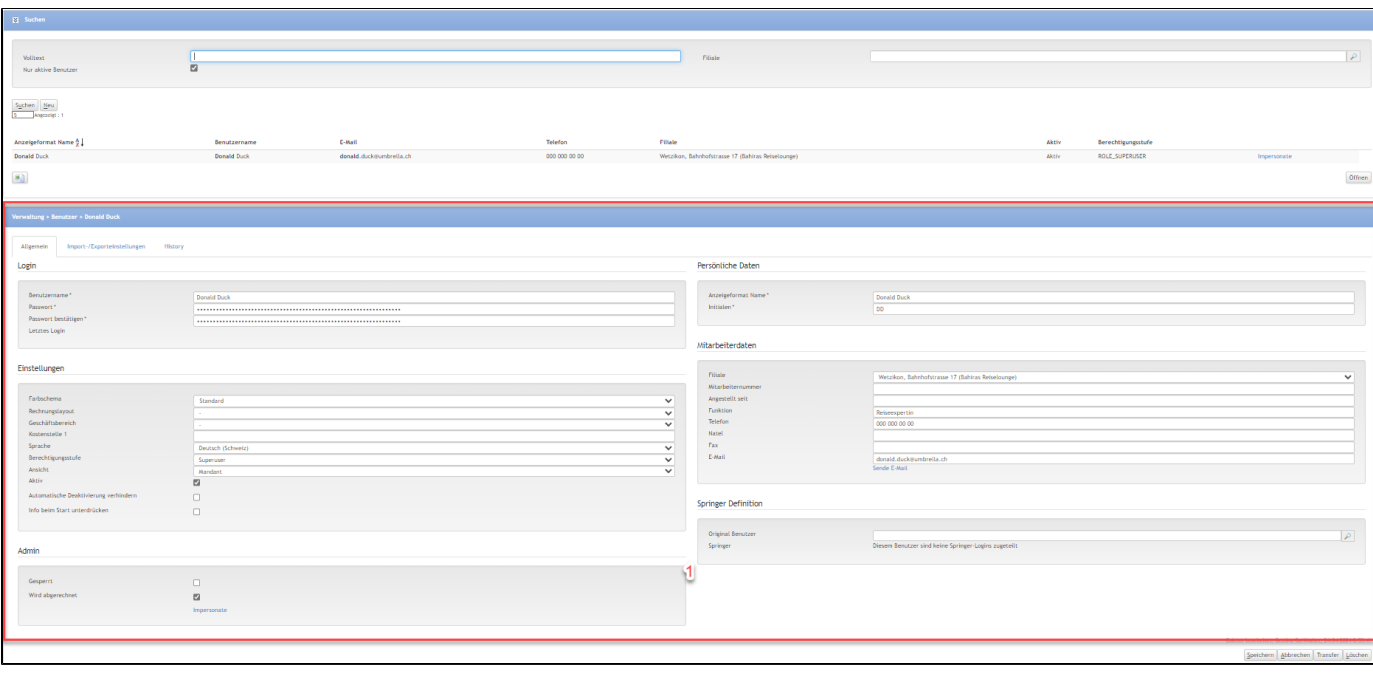

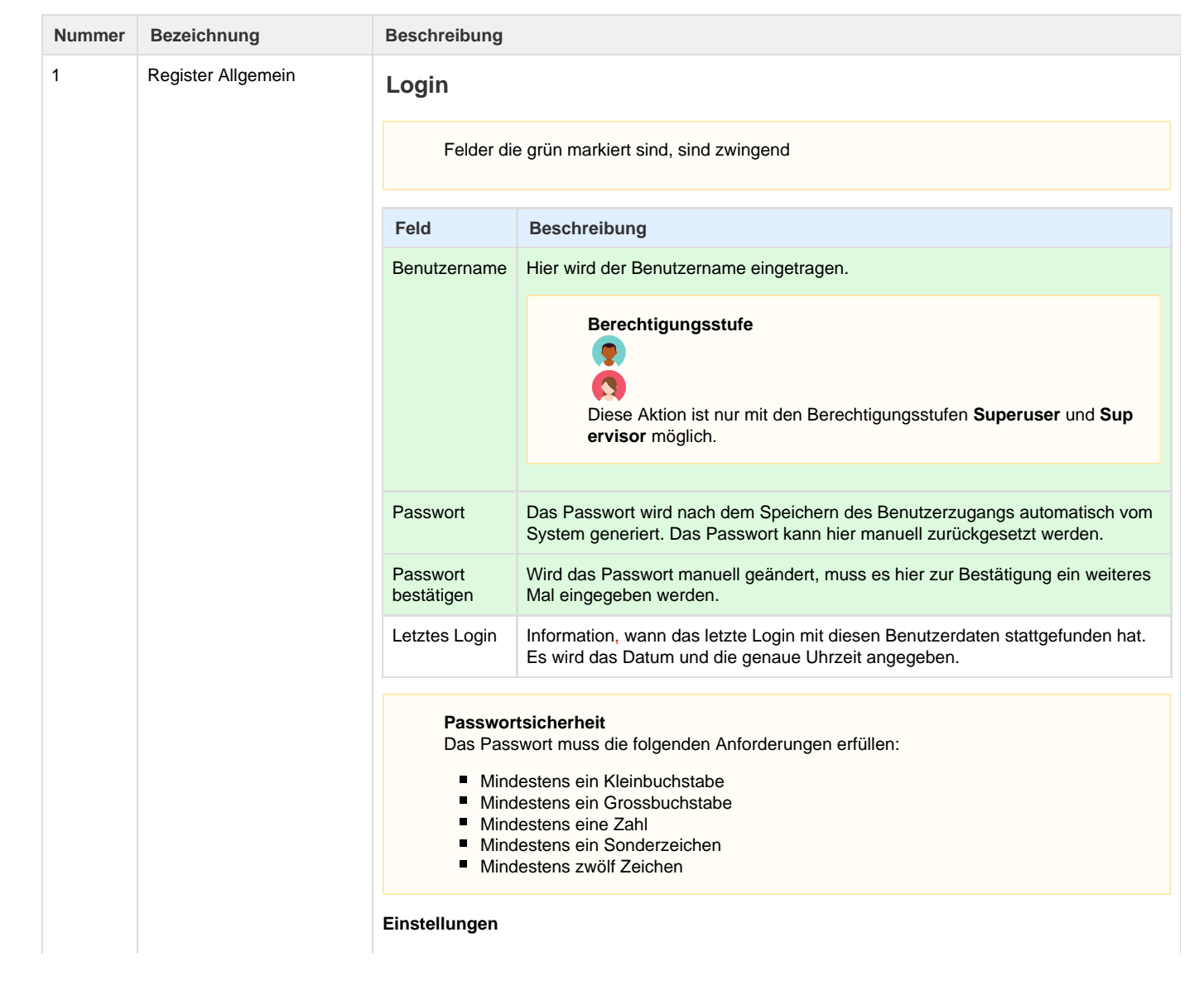

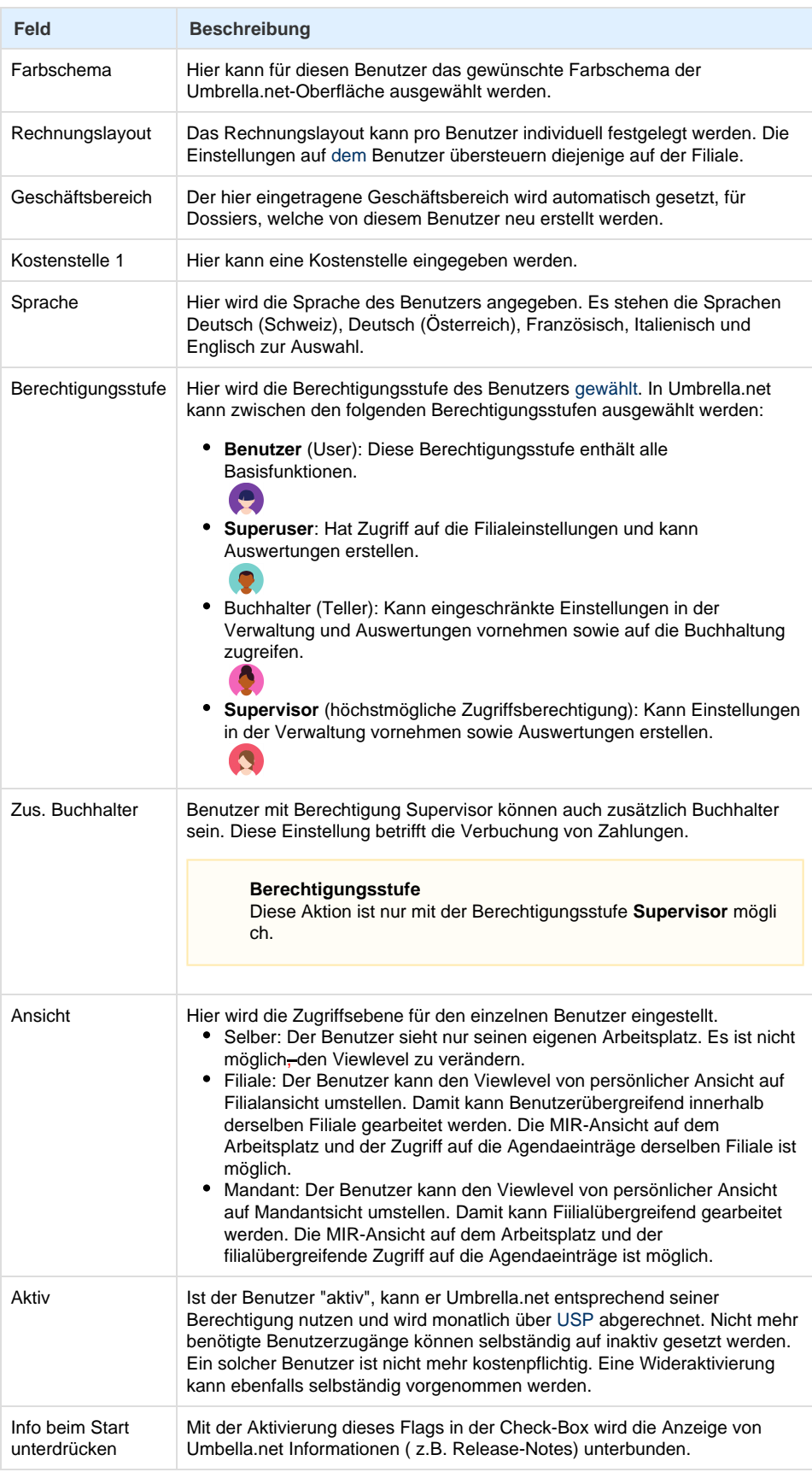

**Admin**

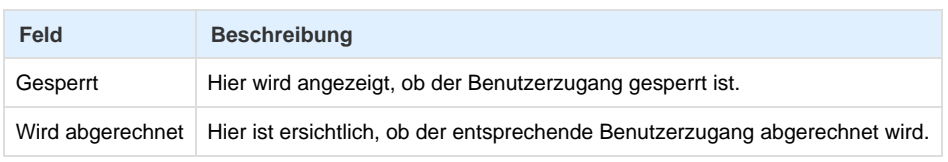

#### **Persönliche Daten**

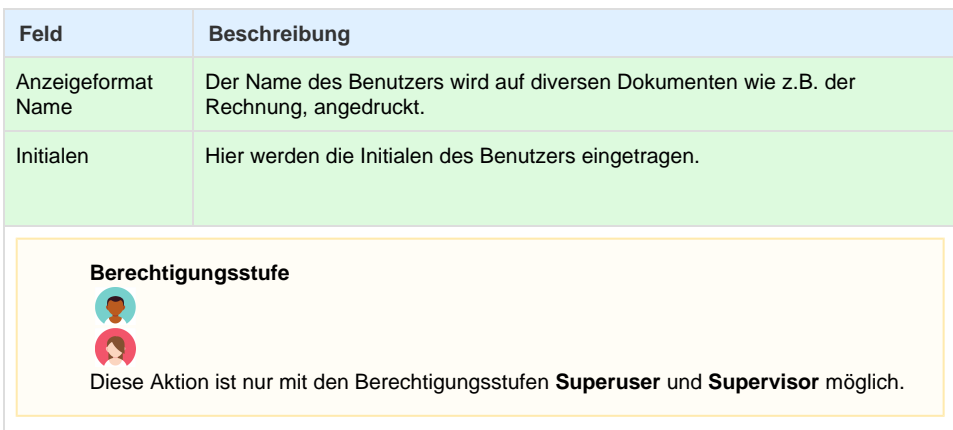

#### **Mitarbeiterdaten**

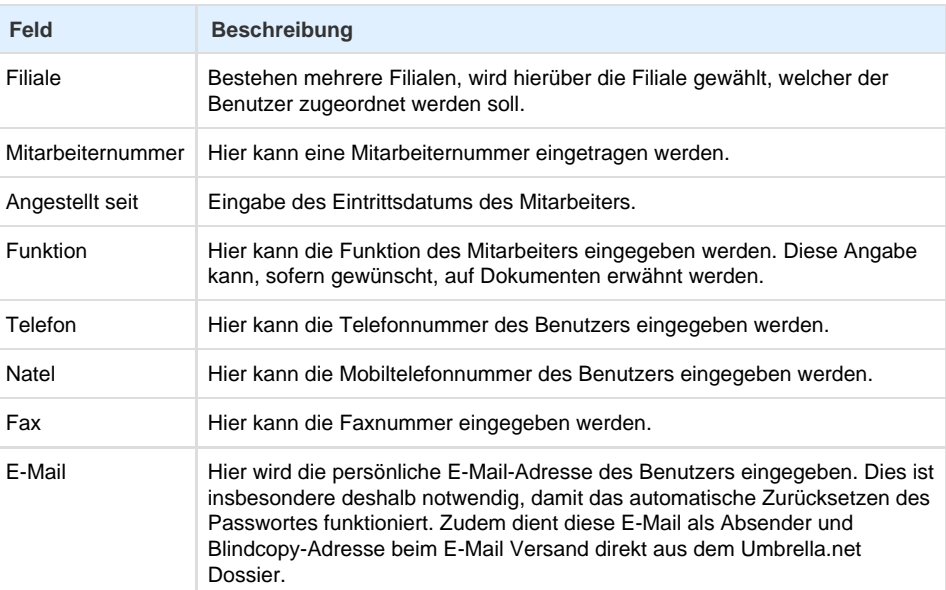

#### **Springer Definition**

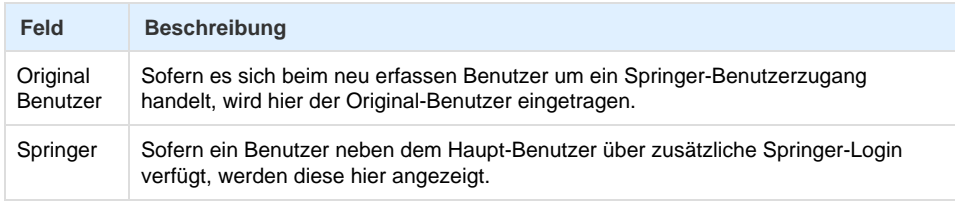

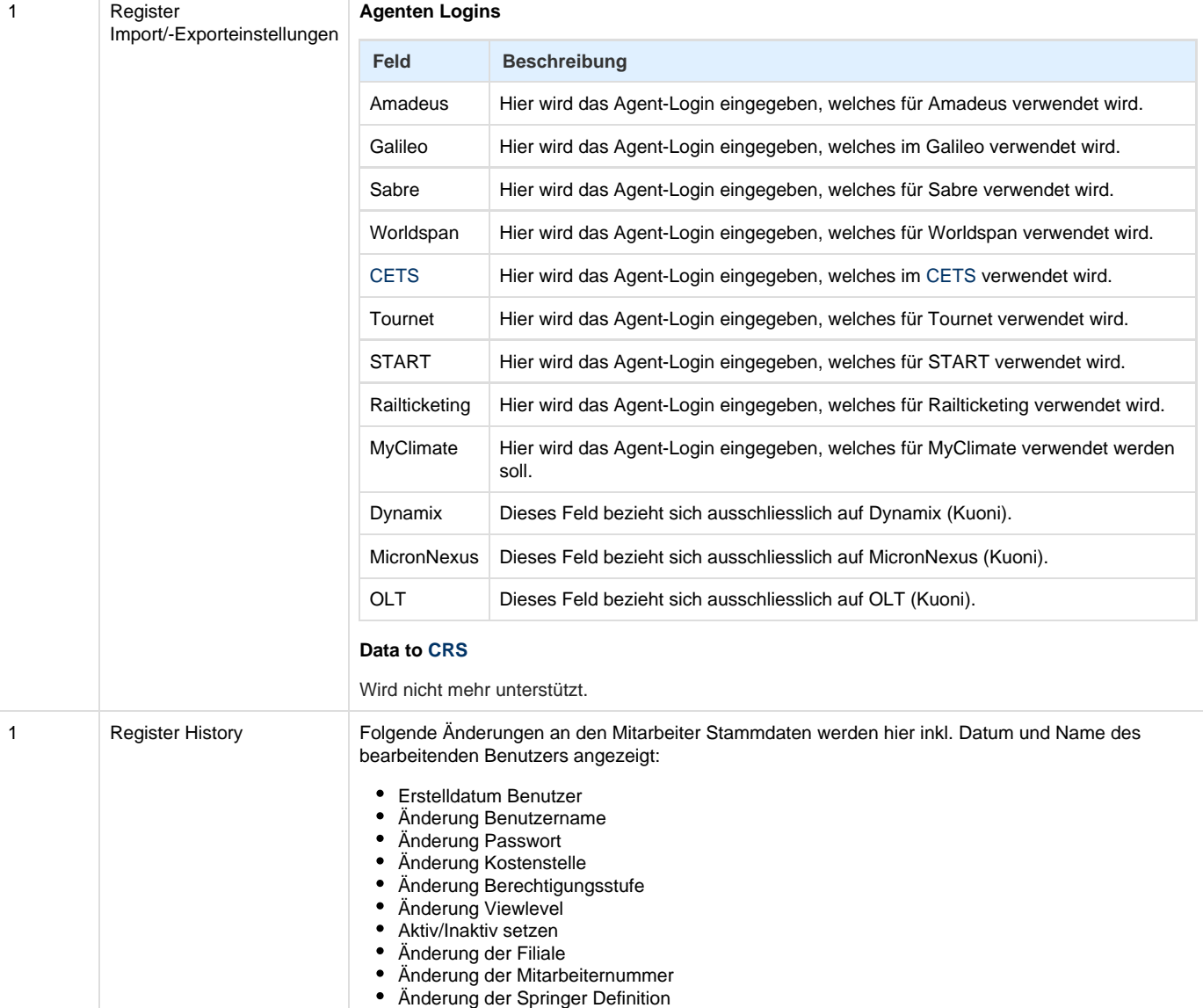

### **Arbeitsabläufe / Prozesse**

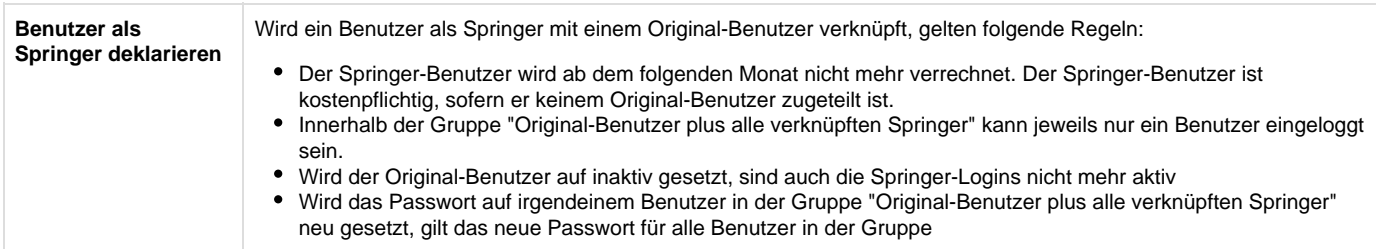

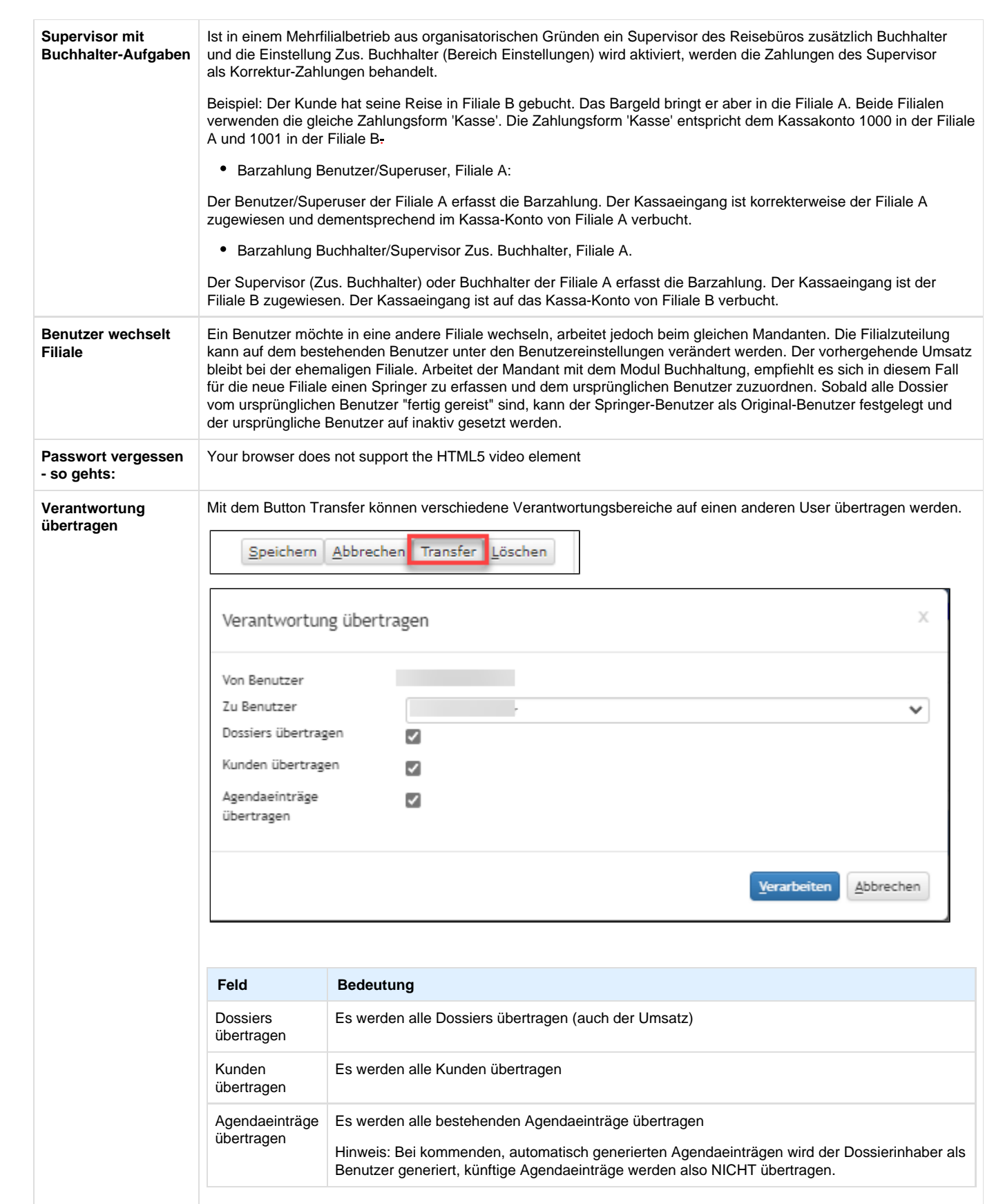

### **Related articles**

- [Benutzer](#page-0-0)
- [Berechtigungsstufen der Benutzer](https://tornado.umbrellanet.ch/confluence/display/KBU/Berechtigungsstufen+der+Benutzer)
- [Faces](https://tornado.umbrellanet.ch/confluence/display/KBU/Faces)
- [QR Zahlung anfügen](https://tornado.umbrellanet.ch/confluence/pages/viewpage.action?pageId=24551636)
- [Mahnwesen](https://tornado.umbrellanet.ch/confluence/display/KBU/Mahnwesen)